# **BANDO GIOVANI PER LA VALORIZZAZIONE DEI BENI PUBBLICI**

**Avviso pubblico per la presentazione di progetti per la promozione ed il sostegno di interventi tesi alla valorizzazione di beni demaniali ovvero patrimoniali, disponibili o non disponibili, di proprietà di una pubblica amministrazione, al fine di facilitare l'accessibilità e la fruizione da parte della collettività e favorire la promozione di imprenditoria e occupazione sociale giovanile nelle Regioni Obiettivo Convergenza: "Giovani per la valorizzazione dei beni pubblici"**

# **INDICAZIONI PER LA COMPILAZIONE DEL PIANO FINANZIARIO Allegato B1 dell'Avviso**

## *Premessa*

Il presente documento ha l'obiettivo di agevolare la compilazione dell'Allegato B1 dell'Avviso in base a quanto specificato nello stesso Avviso, nelle Linee guida e nelle FAQ disponibili sul sito [http://www.gioventu.gov.it/bandi/2012/10/30/bandobeni.aspx.](http://www.gioventu.gov.it/bandi/2012/10/30/bandobeni.aspx)

Si ricorda che i costi, per essere considerati ammissibili, devono essere:

- 1) necessari per l'attuazione del progetto,
- 2) previsti nel piano finanziario presentato,
- 3) generati durante tutta la durata del progetto,
- 4) identificabili, controllabili ed attestati da documenti giustificativi.

L'allegato B1 è composto da 2 schede finanziarie, una generale ed una divisa per fasi progettuali. Nel primo caso il quadro riassuntivo dei costi è suddiviso per Capofila e Associati. Nella parte sottostante "Dettaglio voci", le voci di costo devono essere descritte in modo puntuale ed il totale di ognuna delle tabelle deve essere uguale al totale riportato nel quadro riassuntivo.

Il secondo schema "Riepilogo per macrofasi" prevede invece una descrizione generale delle spese che, però, devono essere distribuite tra le diverse macrofasi in cui viene articolato il progetto e in linea con il cronoprogramma compilato.

Le schede finanziare sono composte da un primo foglio di lavoro (formato Excel) da compilare indicando in dettaglio le singole voci di costo, suddividendole tra gli Associati ed indicando, nell'ultima colonna a destra, la fase di riferimento. Nel secondo foglio di lavoro vengono riportate in automatico le spese suddivise per le fasi di progetto.

Di seguito si riporta il format del piano finanziario, allegato B1 dell'Avviso, con alcune note esplicative sui termini di compilazione.

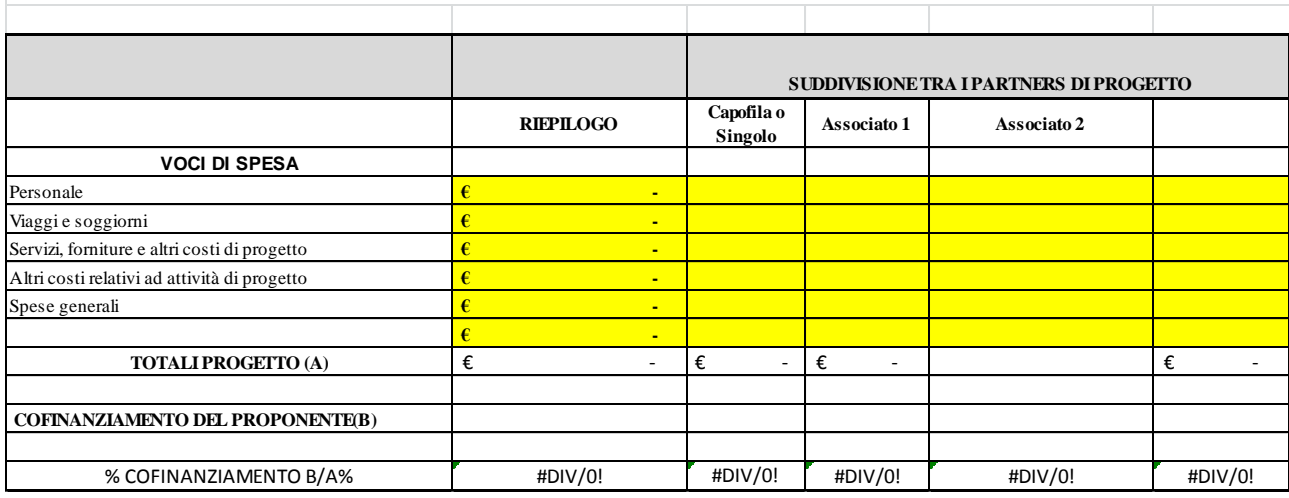

## **SCHEDA DI DETTAGLIO**

Per ogni categoria di spesa va riportato l'importo a carico di ogni singolo Associato

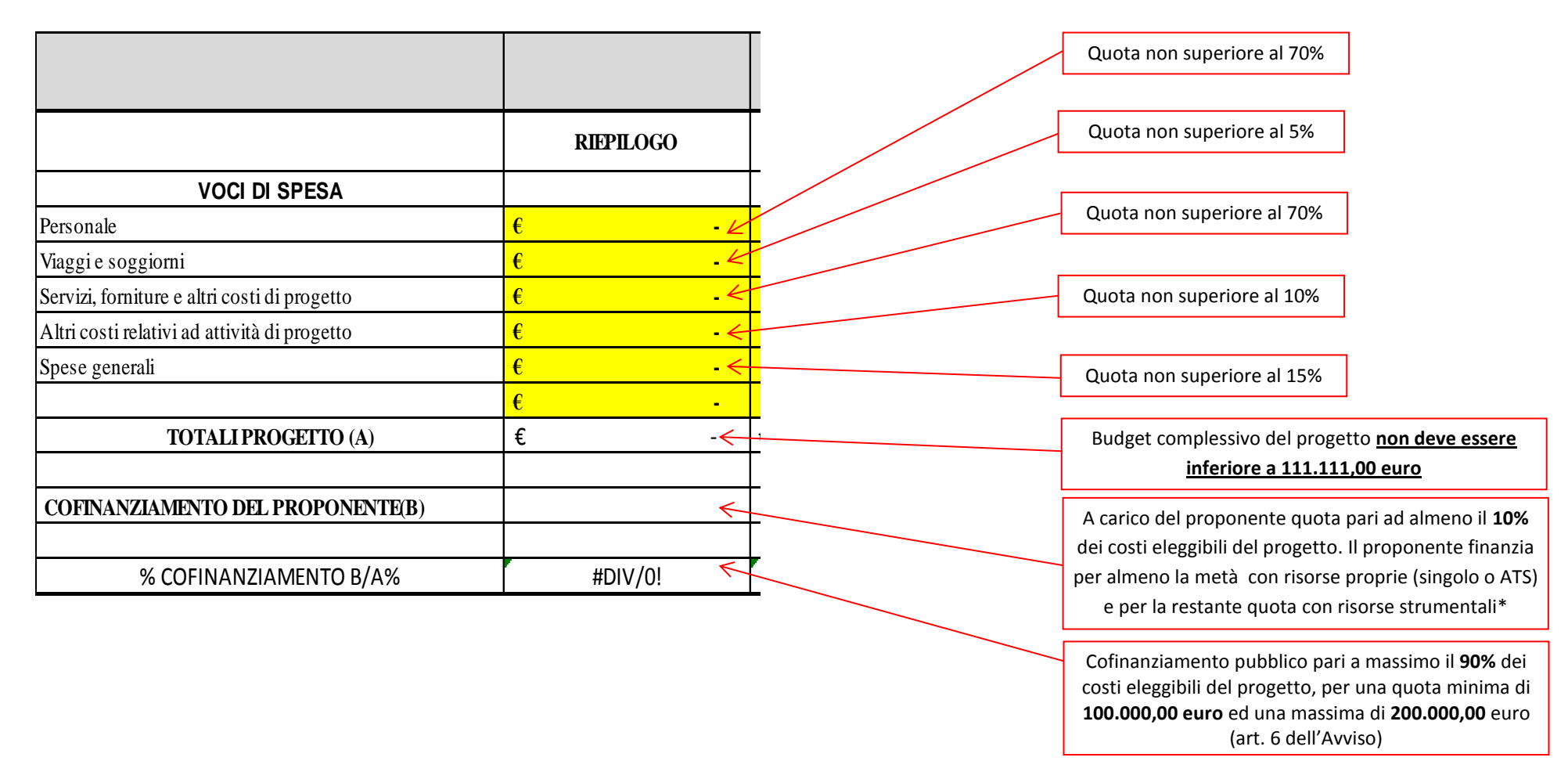

Si precisa che il cofinanziamento, nella forma di sovvenzione, è concesso al di fuori del campo di applicazione dell'Iva e comprensivo di tutti gli oneri e contribuiti di legge: nel caso di acquisti per forniture e servizi da parte di terzi, l'eventuale **Iva** derivante da fatture emesse a carico del soggetto Capofila non sarà pertanto rimborsabile oltre il limite previsto per il massimale di contributo.

\*Risorse strumentali quali ad esempio personale in quota parte per lo svolgimento del progetto, attrezzature, utenze, sedi non esclusivamente dedicate allo svolgimento del progetto ma in parte utilizzate per alcune attività ad esso inerenti.

# **DETTAGLIO VOCI DI BUDGET**

#### **VOCE COSTI "PERSONALE"**

I costi del personale sono quelli che derivano da un rapporto di lavoro a tempo determinato, indeterminato, da contratti di lavoro atipici comunque denominati. I costi devono intendersi lordi, ovvero comprensivi dei contributi previdenziali, delle ritenute d'acconto, ecc. Non devono considerarsi come costi di personale ma come acquisto di servizi esclusivamente gli incarichi conferiti a società commerciali ovvero liberi professionisti iscritti in albi professionali e titolari di IVA la cui attività rientri in quella prevista dall'ordine professionale di appartenenza, il cui pagamento faccia fronte emissione di fattura o documento fiscale equipollente. In tale caso il costo relativo deve essere incluso nella voce "Servizi, forniture ed altri costi di progetto" (si veda la scheda relativa a tale voce riportata nelle pagine successive). Le prestazioni di consulenti con partita Iva vanno inserite nella voce "costi del personale" solo se riferite a particolari figure professionali necessarie allo svolgimento delle attività progettuali.

Riportare la qualifica, il ruolo, la mansione del personale dipendente o assimilato\*\* da impegnare nel progetto (ad esempio Responsabile del progetto, coordinatore, operatore, ecc.).

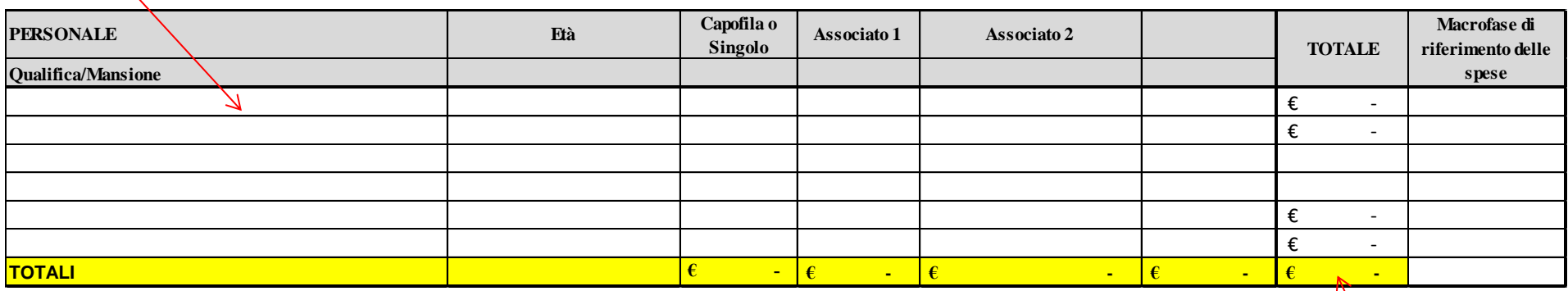

Riportare il costo per ogni singolo associato

\*\* nella voce "Personale dipendente o assimilato" rientrano

i contratti di lavoro dipendente a tempo determinato, indeterminato e Co.co.pro.

Si ricorda che la quota non può essere superiore al **70%** del costo totale

del progetto. La percentuale può essere distribuita tra capofila e

associati in base alle attività assegnate a ciascun ente partecipante

#### **VOCE COSTI "VIAGGI E SOGGIORNI"**

Riportare il motivo del viaggio (incontro di coordinamento, seminario finale ecc.) e il luogo di svolgimento della trasferta

Indicare con "V" se il costo previsto si riferisce a trasporto/viaggio, specificando il mezzo di trasporto e se solo andata o a/r. Per i viaggi verrà riconosciuto il rimborso delle spese di trasporto in ferrovia o nave di 2^ classe ovvero in aereo classe economica. Indicare con "S" se si tratta di soggiorno e specificare il numero di giorni. Per i soggiorni nei paesi appartenenti all'Unione Europea, il costo massimo ammissibile è pari a € 150,00 giornalieri; per i restanti paesi tali importi potranno essere maggiorati fino ad un massimo del 20%

**Capofila o Macrofase di Associato 1 Associato 2 VIAGGI E SOGGIORNI Singolo TOTALE riferimento delle Descrizione V (Viaggio) S (Soggiorno) N. persone IMPORTO IMPORTO IMPORTO IMPORTO spese** 71 **TOTALI € - € - € - € - € -**

Indicare in numero di persone previste relative a quel costo (ad esempio sa alla trasferta partecipano 2 persone, inserire 2 nella cella).

Riportare il costo per ogni singolo associato inserendo il valore risultante dalla moltiplicazione del costo del viaggio per il numero delle persone.

∧

Si ricorda che la quota non può essere superiore al **5%** del costo totale del progetto. La percentuale può essere distribuita tra capofila e associati in base alle attività assegnate a ciascun ente partecipante

NB. Relativamente ai pasti può essere ammesso un forfait massimo giornaliero di 40 euro. Nel caso di trasporto in automobile saranno riconosciute le tariffe per l'utilizzo di auto propria come da tabelle ACI in vigore, purché coadiuvati, in sede di rendicontazione, da schede che attestino motivo, distanza e data della trasferta effettuata.

#### **VOCE COSTI "SERVIZI, FORNITURE ED ALTRI COSTI DI PROGETTO"**

Descrizione del servizio o della fornitura da acquisire e del tipo di spesa da sostenere (ad es. brochure, pubblicazioni, manifesti ecc.)

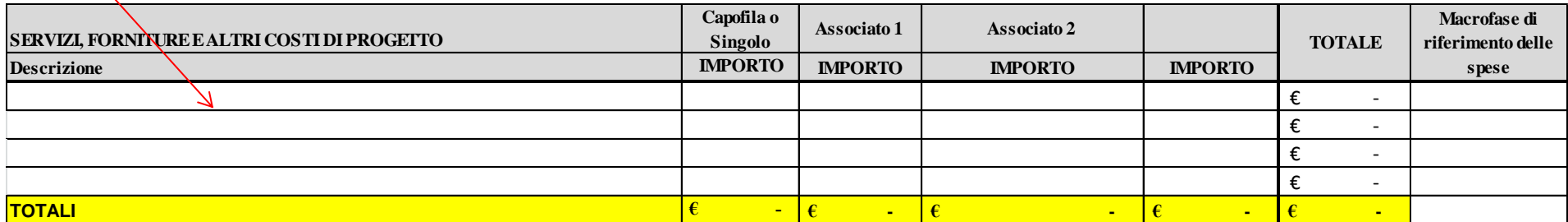

Riportare il costo per ogni singolo associato

Si ricorda che la quota non può essere superiore al **70%** del costo totale del progetto. La percentuale può essere distribuita tra capofila e associati in base alle attività assegnate a ciascun ente

Si ricorda che in questa sezione vanno inseriti i costi relativi agli incarichi a liberi professionisti o società commerciali così come precisato nella scheda di dettagli sulla voce di costo " Personale" precedente presentata. Gli Associati ATS non possono essere consulenti o fornitori di servizi del Capofila o di altro Associato, essi devono infatti svolgere le attività propri in qualità di Associato del progetto.

**NB. In questa voce possono inserite anche le spese per la ristrutturazione del bene che non possono essere superiori al 50% dell'importo totale del cofinanziamento richiesto.**

## **VOCE COSTI "ALTRI COSTI RELATVI AD ATTIVITA' DI PROGETTO"**

In questa sezione va descritta l'attività che si svolge e in modo preciso la tipologia di spesa specificata che non è inseribile nelle altre categorie

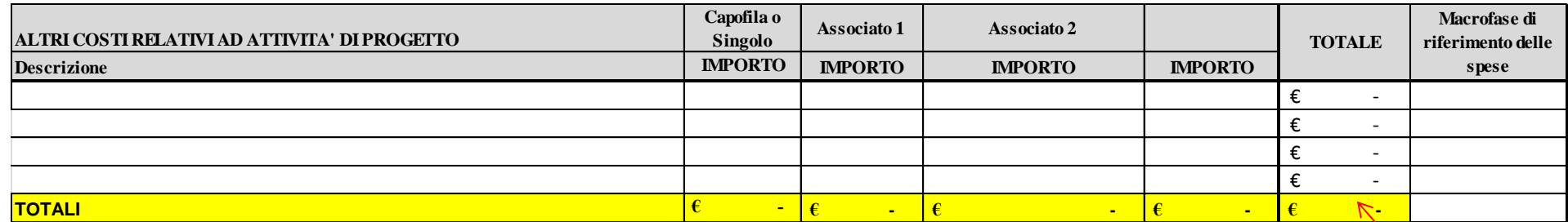

Riportare il costo per ogni singolo associato

Si ricorda che la quota non può essere superiore al **10%** del costo totale del progetto. La percentuale può essere distribuita tra capofila e associati in base alle attività assegnate a ciascun ente partecipante

## **VOCE COSTI "SPESE GENERALI"**

La voce comprende le spese generali sostenute dal soggetto proponente per utenze, gestione ordinaria dei locali adibiti a sede del progetto e materiali di consumo, comprese le spese fideiussorie; tali spese dovranno essere riferite al periodo di durata dell'intervento.

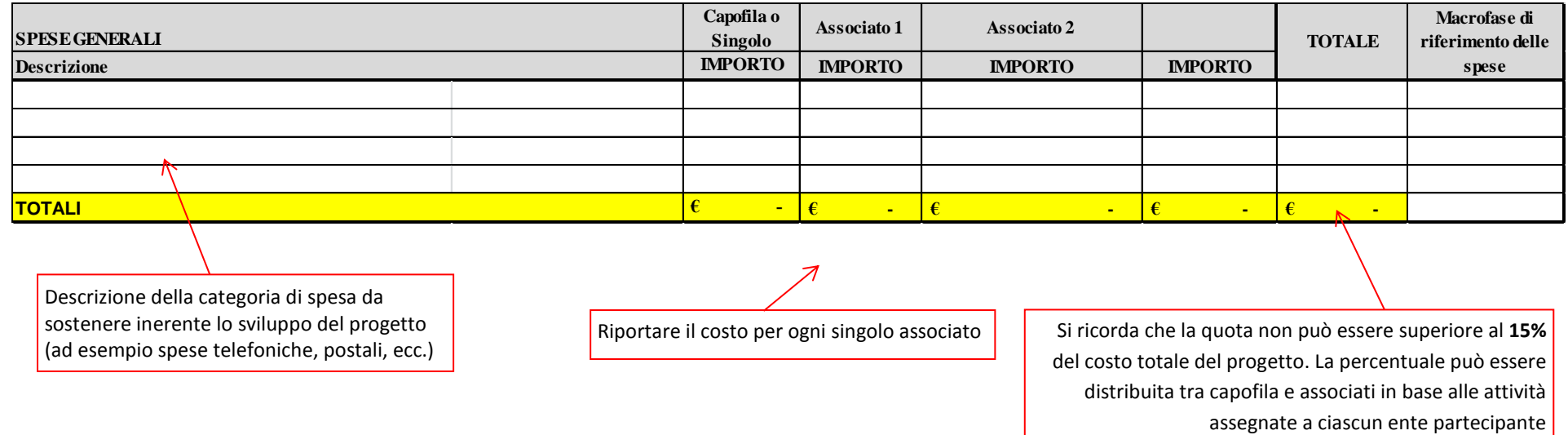

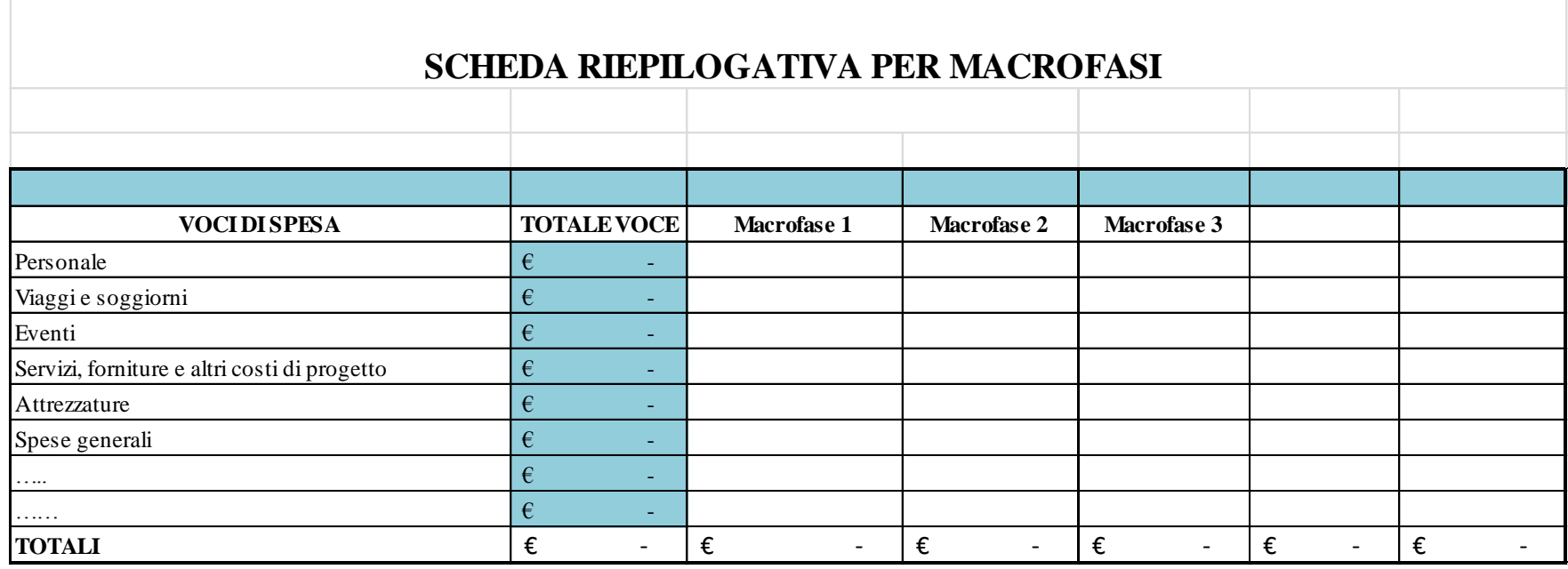

Descrizione generale delle spese distribuite attraverso le varie Macrofasi in cui viene articolato il progetto e già individuate nel cronoprogramma da compilare nell'Allegato B Scheda di Progetto.

Le schede sono predisposte per tre Macrofasi; per le ulteriori Macrofasi, si possono aggiungere le relativa righe/colonne ai fogli Excel avendo cura di verificare la persistenza delle formule all'interno delle celle.